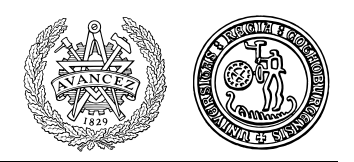

Matematik

## **Transformer och differentialekvationer för M3 2007**

## **Inlämningsuppgift 2. Svängningar**

**1.** Betrakta den endimensionella svängningsekvationen  $m\ddot{x} + c\dot{x} + kx = F$ , där m är den svängande partikelns massa, k är fjäderkonstanten, c är dämpningskonstanten, och  $F$  är den drivande kraften. Lägeskoordinaten  $x$  mäter avvikelsen från jämviktsläget (se figur). Betrakta svängaren som ett linjärt, tidsinvariant och kausalt system med F som insignal och  $x$  som utsignal. Uppgiften är att beräkna utsignalen för några olika typer av insignaler. Låt  $m = 1$  och välj c och k i intervallen  $0.2 \le c \le 0.9, 3 \le k \le 10$ . Om  $F(t) = 0$  för  $t < 0$  kan Laplacetransform användas som i uppgift 1. Vi skall nu se på några andra fall.

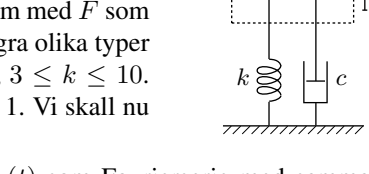

 $\dot{x}$ 

F  $\frac{1}{m}$ 

a. Antag att  $F(t) = |\cos \pi t|$ . Utveckla  $F(t)$  i Fourierserie. Ansätt  $x(t)$  som Fourierserie med samma period och bestäm koefficienterna  $a_n$  och  $b_n$ . Bestäm en Fourier-approximation  $\overline{F}$  till  $F$  genom att ta med så många termer att  $\int_0^1 [\widetilde{F}(t) - F(t)]^2 dt < 10^{-5}$ . Tag med lika många termer i utvecklingen av  $x(t)$  och plotta resultatet för (t.ex.)  $-2 \le t \le 2$ .

b. Låt  $F(t) = e^{-|t|} \sin t$ . Vilken metod (transform) kan nu användas? Plotta resultatet för  $-5 \le t \le 10$ . c. (Överbetygsuppgift)

$$
F(t) = \begin{cases} e^{-|t|} \sin t, & t < 0 \\ |\cos \pi t|, & t > 0 \end{cases}
$$

Plotta lösningen för  $-5 \le t \le 15$ .

**2**. Tre kroppar med massorna  $m_1$ ,  $m_2$  och  $m_3$  är kopplade till varandra och till omgivningen via fjädrar och viskösa dämpare enligt figur. Ställ upp detta dynamiska systems rörelseekvation (se avsnitt 4.7 i kompendiet). De värden på massor och fjäder- och dämpningskonstanter som du skall använda finner du i ditt personnummer (med nollor ersatta av 10:or):  $m_1m_2m_3k_1k_2k_3 - (20c_1)(20c_2)(20c_3)$  \*. Dämpningen uppfyller alltså  $0.05 \le c_i \le 0.5$ . Vi skall pröva några olika metoder att lösa detta system.

**3**. Bestäm motsvarande odämpade, homogena systems egenvinkelfrekvenser och egenvektorer med hjälp av Matlab eller Mathematica. Utnyttja detta för att ange de tre massornas fria svängningar. Bestäm lösningen då  $x_1(0) = 1, x_2(0) = 1$  $(0, x_3(0) = 0, x'_1(0) = 0, x'_2(0) = 0, x'_3(0) = 0.$  Rita grafer till denna för  $0\leq t\leq 50.$ 

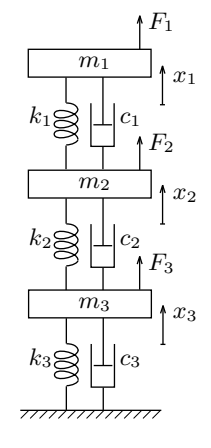

**4**. Gör om det odämpade och det dämpade, homogena systemet till första ordningens system av differentialekvationer på formen  $\dot{\mathbf{x}} = A\mathbf{x}$ . Bestäm egenvärden och egenvektorer till de två koefficientmatriserna. Vilket samband gäller mellan egenvärdena och egenvektorerna till det odämpade systemet i deluppgift 3 och i denna deluppgift? Bestäm även nu lösningarna då  $x_1(0) = 1$ ,  $x_2(0) = 0$ ,  $x_3(0) = 0$ ,  $x'_1(0) = 0$ ,  $x_2'(0) = 0, x_3'(0) = 0.$  Rita graferna för  $0 \le t \le 50$  och jämför med tidigare resultat.

**5**. Ett annat sätt att bestämma lösningen till ett homogent system av linjära första ordningens differentialekvationer  $\dot{\mathbf{x}} = A\mathbf{x}$  är med hjälp av exponentialfunktionen för matriser. Skriv en funktionsfil för beräkning av  $e^{tA}\mathbf{x}(0)$  på ett intervall  $[0,t_1]$ . Invariabler bör vara matrisen A, sluttidpunkten  $t_1$ , begynnelsevärdet  $\mathbf{x}(0)$  samt antalet punkter i indelningen av  $[0, t_1]$ . (Beräkning av av  $e^A$  finns inbyggd i Matlab, kommandot är expm(A).) Utvariabler bör vara en vektor t av tidpunkter och lösningen x för motsvarande t-värden. Lösningskurvorna plottas sedan radvis med plot $(t, x(i,:))$ . Utnyttja denna metod för att lösa det odämpade resp. dämpade systemet. Plotta de tre massornas lägen  $x_i(t)$ ,  $1 \le i \le 3$ , och hastigheter  $x_i(t)$ ,  $4 \leq i \leq 6$ , med begynnelsevärdet  $\mathbf{x}(0)$  enligt ovan. Jämför med tidigare resultat.

**6**. Av graferna framgår det nog att lösningskurvorna troligen är summor av periodiska funktioner. Olika frekvenskomponenter kan framträda olika tydligt i olika  $x_i$ . I en praktisk situation är kurvorna resultatet av mätningar, som är behäftade med mätfel. Då är det ganska svårt att bestämma perioderna "visuellt". En bättre metod är att använda sig av diskret Fouriertransform. Läs i boken och i "Diskret Fouriertransform" hur denna definieras och kan användas för frekvensbestämning. Här beräknar vi lägena som ovan men lägger till en slumpmatris av samma typ med lagom stora element (t.ex. rand ( $size(x)$ )-0.5); denna skall motsvara mätfel/brus mm.

Det framgår att mätningar skall göras med jämna intervall Dt som skall uppfylla Dt  $\lt T_{min}/2$ , där  $T_{min}$ är minsta aktuella perioden. Följande kommandosekvens är ett exempel på hur man kan göra i ett enkelt fall. Här beräknar vi data utgående från funktionen sin(0.4652t). Vi antar att vi kunnat avgöra att perioden är större än 6. Vi sätter  $Dt = 3$  som är mindre än halva den uppskattade minsta perioden.

 $N=2^12;Dt=3;T=(N-1)*Dt; t=0:Dt:T;x=sin(.4652*t)+rand(size(t))-0.5;$  $z = abs(fft(x));$  $plot(z(1:length(z)/2))$ 

Vi avläser en tydlig topp för vektorindex 911. Detta motsvarar  $k = 910$  i definitionen av DFT. Den funna vinkelfrekvensen blir då  $2\pi k/(NDt) = 0.4653$ . Detta stämmer bra med uppskattningen  $\pi/(NDt)$  <  $3 \cdot 10^{-4}$  av felet.

Se på de olika kurvorna  $x_i(t)$  i deluppgift 5 i det odämpade fallet och välj en där de olika frekvenskomponenterna framgår tydligt. Variera begynnelsedata vid behov. Uppskatta den kortaste perioden och välj Dt och N. Generera sedan data med hjälp av funktionen från deluppgift 5 och lägg på ett "brus" enligt ovan. Bestäm de ingående frekvenserna med hjälp av fft. Vilken noggrannhet ger beräkningen?

**7.** (Överbetygsuppgift) Antag att massa  $m_1$  drivs av en kraft  $F_1$ . Utgå från att också kopplade svängningar kan behandlas som ett kausalt, linjärt och tidsinvariant system. Bestäm impulssvaret (en vektorvärd funktion) och överföringsfunktionen till detta system. Låt sedan  $F_1(t) = |\cos \pi t| H(t)$  med alla begynnelsevärden 0 vid  $t = 0$ . Plotta de tre massornas rörelser för  $t > 0$ .